Jpeg2Html Активированная полная версия Torrent (Activation Code) Скачать [Latest 2022]

## качать

= Jpeg2Html — это утилита командной строки для Linux/Unix, которая преобразует каталог, полный іред-изображений, в веб-страницу, содержащую кликабельные эскизы. Изменение размера намного умнее, чем у большинства подобных утилит, и сохраняет правильное соотношение сторон. Просто скачайте, разархивируйте и используйте: \$./jpeg2html.sh -b -o SomeDirectory -n jpeg2html/jpeg2html.html При первом запуске он создаст HTML-страницу — вам может потребоваться обновить ее с помощью Ctrl-F5. Затем, пока вы печатаете и миниатюры jpeg появляются в выходном каталоге (например, SomeDirectory/jpeg\_thumbs), нажмите Enter. Затем Jpeg2html создаст файл .html с именем jpeg2html.html в вашем выходном каталоге. Ниже приведен пример макета каталога, в котором можно использовать jpeg2html: / | jpeg\_thumbs | | | 01.jpg | | | 02.jpg | | | и<br>так далее... | jpeg2html.sh | jpeg2html.html | SomeDirectory Обратите внимание, что jpeg\_thumbs и SomeDirectory должны находиться в одном каталоге. JPEG2Html сам по себе не создает эскизов, хотя приведенный выше пример можно модифицировать для этого. Лучшим способом использования JPEG2Html было бы копирование приведенной выше структуры каталогов на веб-сервер, а затем просмотр страницы в браузере HTML. Известные ошибки: ========= 1. Некоторые странные имена файлов могут привести к сбою Jpeg2Html 2. Некоторые форматы JPEG допускают «составные» миниатюры, которые не имеют смысла, но JPEG2Html их не понимает. Если вы видите их в выходном каталоге, просто удалите их. Если вы получите неожиданные результаты, сообщите о них как об ошибке, чтобы я мог их исправить. Пожалуйста, отправьте отчет об ошибке на LaunchPad, запустите 'ipeg2html.sh -h' для объяснения параметров. Файлы: ======== Приложение Jpeg2Html может преобразовать каталог, содержащий изображения в формате јред, в структуру каталогов, пригодную для просмотра веб-страниц. Пожалуйста, сообщайте об ошибках, используя веб-сайт панели запуска (см. выше). Дизайн: ===== = Приложение было создано / написано Р. Дином Роу (

## **Jpeg2Html**

[b]JPEG2Html — универсальное приложение, предназначенное для преобразования каталога, полного изображений в формате jpeg, в структуру каталогов, пригодную для просмотра веб-страниц, с интерактивными миниатюрами [/b] [b]JPEG2Html также позволяет выбирать, какие типы файлов он будет преобразовывать из каталога или в каталог. После создания структуры каталогов ее можно сохранить и загрузить с диска (добавлять и удалять каталоги, настраивать качество и т. д.). Однако Jpeg2Html не ограничивается просмотром веб-страниц, его можно использовать, например, для создания PDF-файлов.[/b] [b]JPEG2Html можно использовать бесплатно, вам нужно только заплатить за продукт, чтобы продолжить использовать приложение (лицензия стоит 1,99 фунта стерлингов — однако это не полная стоимость, разработчик также взимает с вас плату за один раз 30-дневную бесплатную пробную версию) . [/б] [b]JPEG2Html протестирован на операционных системах Win Xp и Win 7. Он также был протестирован на Mac OS X и Linux. Мне еще предстоит протестировать его на ОС на основе Unix, поэтому, пожалуйста, дайте мне знать, если он не работает для вас. Поскольку это внутреннее приложение, нет гарантии, что оно будет работать для всех.[/b] [b]Документация, поставляемая с Jpeg2Html, была составлена автором, и у него нет времени поддерживать ее, поэтому не ждите обновлений, вам придется либо собирать свою, либо покупать полную версию приложение, если вы хотите каких-либо дальнейших обновлений. [/б] [b] Разработчик Jpeg2Html предлагает очень простую утилиту под названием GhostShell, которая позволяет вам пакетно преобразовывать файлы в каталоги. Все, что вам нужно сделать, это указать Jpeg2Html на ваш каталог GhostShell, и вы готовы к работе. Вы можете конвертировать все, что хотите, неограниченное количество файлов. Это платное приложение, но разработчик предоставит вам 30-дневную бесплатную пробную версию. [/б] Монтаж: [b]Установщик для Jpeg2Html доступен на странице загрузки. Этот установщик содержит файл readme со всеми основными инструкциями по установке и использованию. [/б] [b]Вы можете запустить Jpeg2Html из командной строки DOS, он запросит у вас каталог, в котором содержатся изображения. После того, как вы выбрали каталог, нажмите кнопку «Пуск», и приложение запустится для вас. [/б] [b]В качестве альтернативы вы можете fb6ded4ff2

## <http://ajkersebok.com/?p=31548>

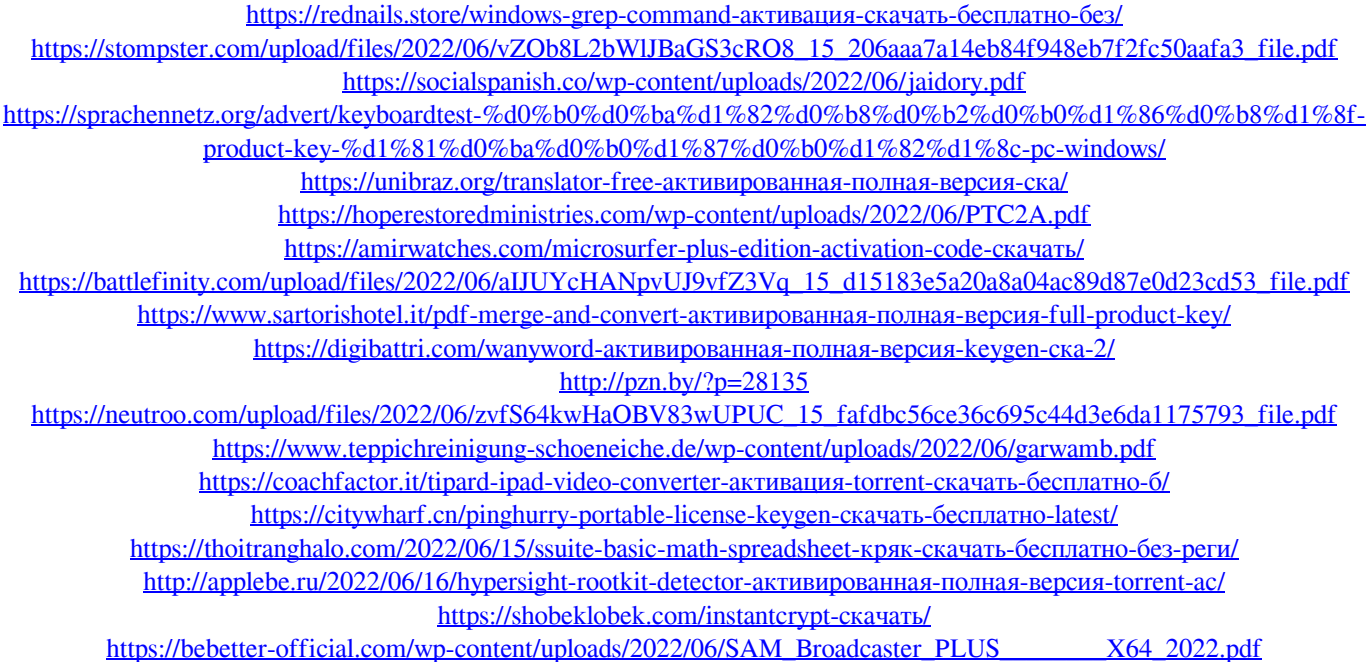